# CHARM Manuscript / Authorship Tool Overview

This document describes the manuscript tracking and authorship distribution tool that was developed for the CHARM study. This tool is mentioned in the "Promoting Equity, Inclusion, and Efficiency: A team science approach to the development of authorship guidelines for a multi-disciplinary research team" manuscript.

The manuscript tracking tool was developed using Smartsheet, a cloud-based work management platform. The template and startup instructions to the tool can be found here:

https://app.smartsheet.com/b/launch?lx=IG61eWKGzJYH-i8MNIVaiuqKwon7W423t4KaXJIoEug

## **High Level Features**

The CHARM tool was developed with the purpose of tracking manuscripts and authorship distribution more transparently and efficiently.

The template consists of the following elements:

- Dashboards
  - a. Manuscript summary summarizes progress on manuscripts.
  - b. Authorship distribution graphically shows the distribution of authorship across all papers.
- 2. Spreadsheets –these sheets contain the source data for dashboards and automations.
  - a. Manuscript\_MainSheet Contains the data for each manuscript.
  - b. Manuscript: Authorship Contains the author and affiliation information that is graphically shown on the dashboards.
- 3. Automations (optional, can choose which are activated)
  - a. Update request Sends a monthly email to first authors of manuscripts with the status of pending or not started, asking them to provide a status update. The email directs the first author to a simple form to fill out to update the information.
  - b. Change notifications Sends an email notification to the designated person when data is changed in the manuscript tracking system.
  - c. Congratulations on accepted / published manuscripts Sends an email to all authors associated with the manuscript for which the status recently changed to "Accepted" and the citation information is entered.
- Reports summarizes and organizes data into focused reports that can be exported to Excel or used in dashboards
  - a. All Manuscripts Lists all manuscripts by status
  - b. Manuscripts: Accepted/Published Lists only accepted / published manuscripts
  - c. My Manuscripts Lists only manuscripts where the user is listed as an author (first, senior, or coauthor)
- 5. Setup guide and data dictionary can also be found in the template (in the "Start Here" dashboard)

### Organization

The Smartsheet tracking system developed by the CHARM team is not a relational database. However, the Manuscript: Authorship sheet uses formulas to summarize data from the Manuscript\_MainSheet. The sheets are also used to populate the dashboards and reports.

The following schema represents how the data is used in various reports and dashboards.

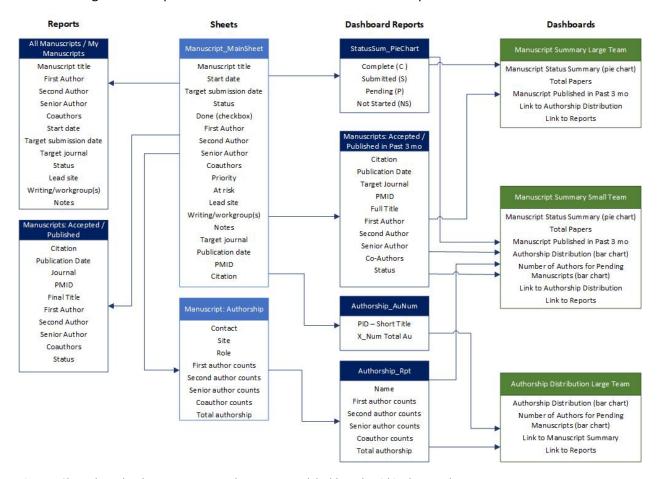

Figure 1 Shows how the sheets connect to other reports and dashboards within the template.

### **Dashboards**

Dashboards provide visual summaries of the information tracked in the data sheets. The CHARM study used these dashboards to share study progress with the research team and to understand authorship distribution.

Depending on the Smartsheet settings, dashboards can be shared with people without Smartsheet accounts or restricted to only people with Smartsheet accounts (free and licensed accounts) with permission to the workspace.

#### Manuscript Summary – Small Team

This dashboard is meant to summarize the manuscript status information (complete, submitted, pending) and the authorship distribution into one dashboard. If the team is larger, this may not be an ideal dashboard since the authorship distribution graphs list everyone listed as an author.

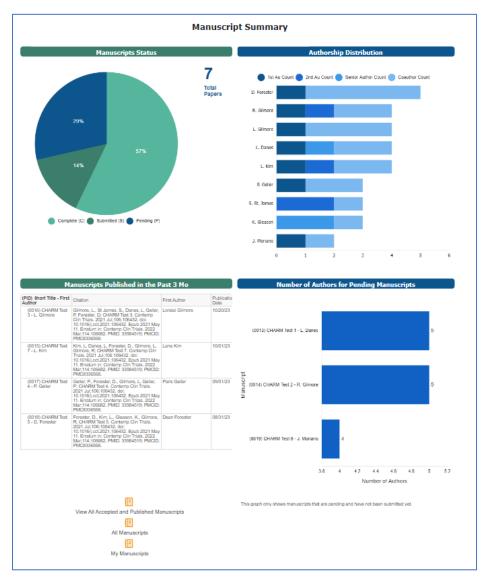

Figure 2 A screenshot of the Manuscript Summary - Small Team dashboard. This screenshot contains fake data.

#### Manuscript Summary – Large Team

This dashboard is meant to summarize the manuscript status information (complete, submitted, pending). This is a better dashboard for larger teams, since the authorship distribution graph will be larger for larger teams (and therefore better in a separate dashboard – see below).

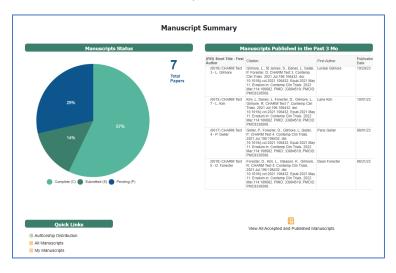

Figure 3 Shows a screenshot of the Manuscript Summary - Large Team dashboard. This screenshot contains fake data.

#### Authorship Distribution – Large Team

This dashboard shows authorship distribution for the project. This includes a bar graph showing the number and types of authorship opportunities each author on the team is assigned and a bar graph showing the number of authors on each pending manuscript.

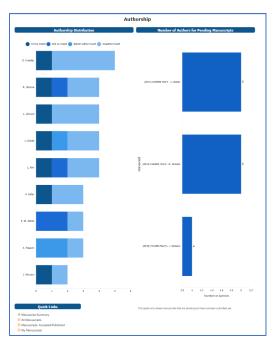

Figure~4~Shows~authorship~distribution~only.~This~dashboard~is~better~for~larger~teams.~This~screenshot~contains~fake~data.

## **Spreadsheets**

#### Manuscripts MainSheet

The Manuscripts\_MainSheet is the universal truth of manuscript data and all of the manuscript tracking information is saved here. All reports and dashboards are pulling data from this sheet.

Manuscripts\_MainSheet is also where automations are managed and where the updated information is refreshed.

| PID  | PID-Title                            | Short Title  | First Author         | Full Title                                                                                          | Start Date | Target<br>Submission<br>Date | Status                  | Done | Status<br>Sum | Status<br>Bar | Impact | Priority/fl | At Risk | Second Author    | Senior Author       | Co-Authors      |
|------|--------------------------------------|--------------|----------------------|----------------------------------------------------------------------------------------------------|------------|------------------------------|-------------------------|------|---------------|---------------|--------|-------------|---------|------------------|---------------------|-----------------|
| 0    | ⊕ f. ⊙                               | 0            | 0                    | 0                                                                                                   | 0          | ①                            | 0                       | 0    | ⊕ f₂ ①        | ⊕ f 0         | 0      | 0           | ∆ f₄ ①  | 0                | 0                   | •               |
| 0013 | (0013) CHARM Test 1 - L. Danes       | CHARM Test 1 | Luke Danes           | CHARM Test Manuscript: Demoing the Smartsheet<br>Manuscript / Authorship Distribution Tracking Tool | 09/01/22   | 10/16/23                     | Writing                 |      | Р             | _             |        |             | -       | Rory Gilmore     |                     | (f) Charisma J  |
| 0014 | (0014) CHARM Test 2 - R. Gilmore     | CHARM Test 2 | Rory Gilmore         | CHARM Test Manuscript: Authorship Distribution                                                      | 07/15/22   | 12/01/23                     | Submitted               |      | s             | _             |        |             |         |                  | (G Kirk Gleason     | C Lorelai Gilm  |
| 0016 | (0016) CHARM Test 3 - L. Gilmore     | CHARM Test 3 | Co Lorelai Gilmore   | CHARM Test Manuscript 3                                                                             | 07/15/20   | 08/15/23                     | Accepted /<br>Published |      | С             | _             |        |             | F       | Sookie St. James |                     | Luke Danes      |
| 0017 | (0017) CHARM Test 4 - P. Geller      | CHARM Test 4 | Paris Geller         | CHARM Test Manuscript 4                                                                             | 08/05/20   | 12/01/21                     | Accepted /<br>Published |      | С             | _             |        |             | F       |                  | Charisma<br>Jenkins | Dean Fore       |
| 0018 | (0018) CHARM Test 5 - D.<br>Forester | CHARM Test 5 | Dean Forester        | CHARM Test Manuscript 5                                                                             | 09/01/22   | 04/15/23                     | Accepted /<br>Published |      | С             | _             |        |             | F       | ( Lane Kim       | (6) Kirk Gleason    | Rory Gilmo      |
| 0019 | (0019) CHARM Test 6 - C. Jenkins     | CHARM Test 6 | (f) Charisma Jenkins | CHARM Test Manuscript 6                                                                             | 07/01/23   | 01/02/24                     | Analysis                |      | Р             |               |        |             |         | Sookie St. James |                     | (6) Kirk Gleaso |
| 0015 | (0015) CHARM Test 7 - L. Kim         | CHARM Test 7 | (I) Lane Kim         | CHARM Test Manuscript 7                                                                             | 06/01/20   | 07/01/21                     | Accepted /<br>Published |      | С             | _             |        |             | F       |                  | D Luke Danes        | (i) Dean Fore   |

Figure 5 shows the first few columns of Manuscripts\_MainSheet. This screenshot contains fake data.

#### **Automations**

Smartsheet can send automated messages to help with communication and management of data. The templates default to these automations being deactivated, so teams wanting to use this feature will

need to follow the setup guide instructions to activate these automations. Messages and fields in the forms can be customized (if the user has the correct permissions and understands how to use Smartsheet).

Depending on the Smartsheet settings, automations can send emails to people without Smartsheet accounts. Users can also restrict automations to only people with Smartsheet accounts (free and licensed accounts). Users should utilize Smartsheet resources available online to understand how to manage permissions and access.

Update Request – Manuscripts (Pending / Not Started) and Update Request – Manuscripts (Pending / Not Started) - Reminder

The automation used most by the CHARM team were update requests on manuscript data. For update requests, the first author is emailed an automated email and asked to update the status of

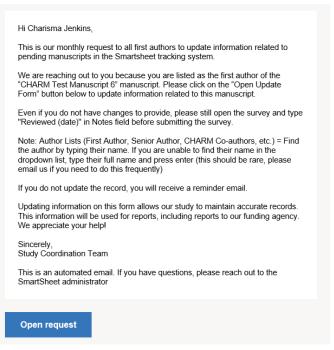

Figure 6 shows a screenshot of the automated email that can be sent to first authors requesting updates to their manuscript. Once the "open request" button is clicked, a form opens (see figure 7) that allows the first author to update manuscript information without a log-in to Smartsheet.

their manuscript. When the first author clicks the link in the automated email, a form opens with select fields. When the first author enters information and presses submit, the Manuscript\_MainSheet data (and associated reports and dashboards) is updated.

The *Update Request – Manuscripts (Pending / Not Started) – Reminder* automation resends the update request email to the first author if the manuscript data is not updated within 7 days.

#### **Change Notifications**

The CHARM template also contains an automation that notifies people listed in the "Notify with Changes" cell in the Manuscripts\_MainSheet whenever a change is made to the data on the sheet.

# Check "Done" When Citation Added and Paper is Published

This automation checks the "done" box automatically when data is entered into the "Citation" and the status = "Accepted / Published" fields in Manuscripts\_MainSheet. The "Done" checkbox drives some of the reports and this automated step makes it easier to ensure the field is updated.

# Congratulations on Recent Accepted / Published Manuscript

This automated message congratulates the full list of authors on the publication of their manuscript. The body of this email also contains the citation and the PMID.

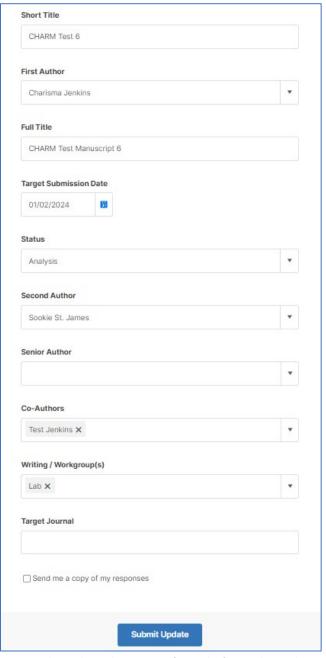

Figure 7 shows the update request form. The first author updates this information. When "submit update" is clicked, the Manuscripts\_MainSheet data (and associated reports and dashboards) are updated. This screenshot contains fake data.

#### **Reports**

The reports are spreadsheets that organize selected information from the Manuscript\_MainSheet into an easier to read report.

#### All Manuscripts / My Manuscripts

This report shows all manuscripts in the tracking system, grouped by status. The *My Manuscripts* version only shows manuscripts associated with the person that's logged into Smartsheet.

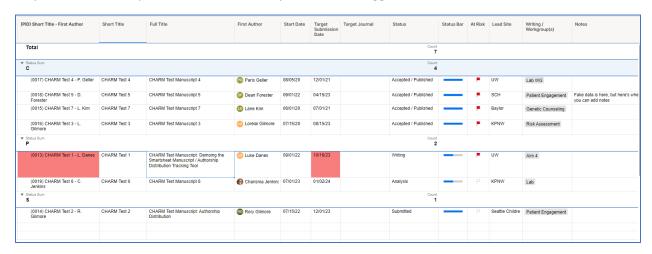

Figure 8 shows the first few columns of the All Manuscripts report. This screenshot contains fake data.

### Manuscripts: Accepted / Published

Accepted and published papers, sorted by publication date.

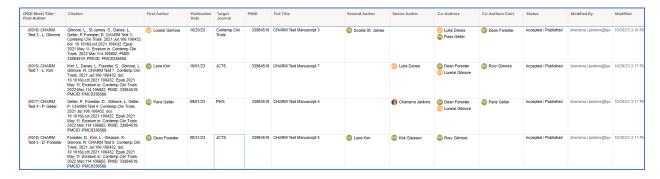

Figure 9 show the Manuscripts: Accepted / Published report. This screenshot contains fake data.

# **Smartsheet Manuscript Tracking**

Using the CHR manuscript tracking template assets, this version was created by the CHARM study.

Created: February 22, 2022

Version Number: 1.0

Created by: Charisma Jenkins

Last Revised: November 8, 2022

(Kaiser Permanente - Center for Health Research, Department of Translational and Applied Genomics)

## **Table of Contents**

| Purpose                                            | 2 |
|----------------------------------------------------|---|
| Jsing this Document                                | 2 |
| SmartSheet Template                                | 2 |
| Save a New Copy of the SmartSheet Template         | 2 |
| Overview of Template                               | 2 |
| Manuscript – Main Sheet                            | 3 |
| Orientation of Main Sheet                          | 3 |
| Setup and Customization of Manuscript – Main Sheet | 3 |
| ** Importing Existing Data to the Main Sheet       | 4 |
| Viewing Data                                       | 4 |
| Automations                                        | 4 |
| Activating Automation Workflows                    | 5 |
| ** Modifying Automation Workflows                  | 5 |
| Authorship Distribution                            | 5 |
| [OB]                                               |   |

## **Purpose**

The purpose of this document is to outline some ideas on manuscript tracking template (complex version) can be used and step-by-step instructions on how to modify the Smartsheet template for their own purposes.

## **Using this Document**

Sections with the \* icon indicates a step required to setup and customize the SmartSheet for your study.

## **Smartsheet Template**

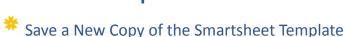

Before using the Smartsheet template for another study, save a copy on your own Workspace.

- 1. Right click on "Manuscript Tracking (CHARM Template) and select "Save as New"
- 2. Rename folder to desired name and select "Browse" button to save to desired Smartsheet location

#### **Overview of Template**

The entire manuscript tracking template includes multiple Smartsheet assets to enable features in its entirety. Here is a list of Smartsheet Assets:

| Name                     | Description                                            | Location        |
|--------------------------|--------------------------------------------------------|-----------------|
| Manuscript_MainSheet     | This is the sheet that drives most of the dashboards   | Complex         |
|                          | and reports and where most of the tracking occurs.     | Tracking Folder |
|                          | This sheet also controls the automated messages.       |                 |
| Manuscript: Authorship   | This sheet cross references Manuscript_MainSheet       | Other Source    |
|                          | and tallies the number of authorship opportunities     | Files           |
|                          | listed for each author (note: you will need to enter   |                 |
|                          | the names of all the authors on your team in the       |                 |
|                          | "Contact" column – see instructions below under        |                 |
|                          | Authorship Distribution).                              |                 |
| Submitted or Accepted –  | A list of manuscripts that have either been submitted  | Reports         |
| No Citation              | or accepted, but citation has not been entered.        |                 |
| My Manuscripts           | Shows a list of manuscripts that have the current      | Reports         |
|                          | users as either first, second, senior, or coauthor.    |                 |
| All Manuscripts          | Shows a list of manuscripts, grouped by status. If the | Reports         |
|                          | user clicks on the pie chart, this is the report that  |                 |
|                          | appears.                                               |                 |
| Manuscript_AuthorshipRpt | Uses the Manuscript: Authorship sheet to create a      | Reports\        |
|                          | summary of the number of authorship opportunities      | Dashboard       |
|                          | per person. This is the report that is referenced for  | Reports         |
|                          | the dashboard graphs.                                  |                 |
| Manuscripts:             | A list of all Accepted/Published manuscripts, which is | Reports\        |
| Accepted/Published       | linked to from the dashboard for quick reference.      | Dashboard       |
|                          |                                                        | Reports         |

| Manuscripts: Accepted/Published in Past 3 mo. | Shows the list of manuscripts published in the past 3 mo.                                                                                                    | Reports\ Dashboard Reports |
|-----------------------------------------------|----------------------------------------------------------------------------------------------------|----------------------------|
| StatusSum_PieChart                            | This report is referenced for the pie chart on the manuscript dashboard.                                                                                                    | Reports\ Dashboard Reports |
| Manuscript Summary –<br>Small Team            | High level dashboard that shows the executive level summary of manuscript status and authorship distribution.  Small team = authorship distribution is on this dashboard instead of separated to another dashboard            | Dashboard                  |
| Manuscript Summary –<br>Large Team            | High level dashboard that shows the executive level summary of manuscript status.  Large team = authorship distribution is on a separate dashboard instead on the summary dashboard to accommodate a larger authorship graph. | Dashboard                  |
| Authorship Distribution –<br>Large Team       | High level dashboard that shows authorship distribution. This dashboard has a link to the "Manuscript Summary – Large Team" dashboard and is meant to be used with that dashboard.                                            | Dashboard                  |
| Data Dictionary                               | Data dictionary for the system, includes explanations of variables and automations on sheets.                                                                                                    | Template<br>Resources      |

## **Manuscript – Main Sheet**

This will be the primary sheet tracking the manuscripts on the project. This sheet will drive most of the reports, dashboards, and automated actions.

#### **Orientation of Main Sheet**

The main sheet should contain everything that you want to track related to manuscripts. For the sake of simplicity, we have designed each row to be its own manuscript without child rows.

Go to <u>Data Dictionary</u> in Smartsheet template folder for more information on the fields in the Smartsheet (Smartsheet Vanguard Group -> Manuscript Tracking -> Other Source Files).

In addition, click on the icon for more information about that column.

## \*

#### Setup and Customization of Manuscript – Main Sheet

- 1. Contact Lists (First Author, Second Author, Senior Author, Co-Authors, Co-Authors Cont, Notify with Changes) optional, but recommended if you are requesting many people on your team to update this information either directly on the sheet or via automated update requests
  - a. Bulk upload of contacts follow steps on Smartsheet Help & Learning's <u>Manage contact</u> in the My Smartsheet Contacts list
  - b. Modify the column properties to create a Contact List dropdown list

- i. Right-click the column header -> Edit Column Properties...
- ii. Values (Optional) enter the names you want listed on the dropdown list
- iii. Check the "Restrict to list values only" if desired
- iv. Press OK
- c. Save Sheet
- 2. Lead Site dropdown (single select) optional, user can type in any value if not customized and values restricted
  - a. Right-click the column header -> Edit Column Properties...
  - b. Enter site names (as you want them to appear on the tracking sheet) under Values
  - c. Check the "Restrict to list values only" if desired
  - d. Press OK
  - e. Save Sheet
- 3. Writing/Workgroup(s) (multi-select) *optional, user can type in any value if not customized and values restricted* see Lead Site dropdown directions
- 4. Conditional Formatting optional See module on Smartsheet Learning Center
- 5. Automations see below
- 6. Sorting and Filtering *optional* (best to do after you have data entered) See module on the SmartSheet Learning Center
  - a. Filters can be helpful if you are looking at data in a different view. Filters can be shared with everyone with access to the Smartsheet.

## Importing Existing Data to the Main Sheet

If applicable, import existing data to the manuscript sheet using the following steps. If you want to customize this sheet by adding more columns, add the columns before taking these steps.

- Structure data on your source document (Excel spreadsheet) the same order as the Smartsheet Main Sheet
  - a. (optional) Export the Smartsheet to Excel to help create the source document by going to File -> Export -> Export to Microsoft Excel
  - b. If there is a column on the sheet that you have no data, leave this cell blank
  - c. Do not worry about having data for the following columns (Smartsheet will create these for you): PID, PID-Title, Done, Status Sum, Status Bar, At Risk, Short Title (PID), Modified By, Modified, Hierarchy, X\_Num columns, X\_Last Name, Published Quarter
- 2. Starting with "Short Title" column (skipping the PID and PID-Title columns), copy all rows and paste into the Manuscript MainSheet
- 3. Review all changes (use if anything pasted into the wrong column)
- 4. Save Smartsheet
- Type all Contact List columns (First Author, Second Author, Senior Author, Co-Authors, Co-Authors Cont, Notify with Changes) to update columns
  - a. This step is especially important if you are planning to examine authorship distribution

#### Viewing Data

View data in <u>Card View</u>, <u>Basic Gantt View</u>, and <u>Calendar View</u> if desired.

#### **Automations**

The Manuscript\_MainSheet has automated messages that can activated (the default will be that all automations will be unactive) and modified to the needs of the project.

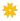

#### **Activating Automation Workflows**

Automations (such as automated messages asking first authors for updates to their manuscripts) will not happen until the automation workflows are activated. Activate workflow by:

- 1. Manuscript\_MainSheet -> Automation (in menu) -> Manage Workflows
- 2. Next to the workflow of choice, select and "Activate" toggle

Studies may not choose to activate all workflows. See the section below for an explanation of the workflows that come with the template to have information that can help your team decide which automations work best for your study.

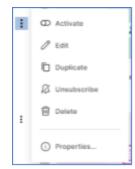

Figure SEQ Figure \\*
ARABIC 1: Activate the automation workflow by selecting the "Activate" toggle

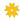

#### **Modifying Automation Workflows**

You may want to customize the messages, change the triggers of automation, or change the recipient of messages. If you decide to use automation, it is recommended to review all <u>automations</u> and modify them as desired.

## **Authorship Distribution**

If the study hopes to use the authorship distribution graphs on the dashboards, the <u>Manuscript:</u> <u>Authorship sheet</u> will need to updated.

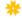

## Setup and Customization of Manuscript: Authorship

Modify applicable column properties:

- 1. Contact
  - See instructions on how to modify the column properties under the Setup and Customization of Manuscript – Main Sheet
- 2. Site optional, user can type in any value if not customized and values restricted
  - a. Right-click the column header -> Edit Column Properties...
  - b. Enter site names (as you want them to appear on the tracking sheet) under Values
  - c. Check the "Restrict to list values only" if desired
  - d. Press OK
  - e. Save Sheet
- 3. Role optional, user can type in any value if not customized and values restricted use the same process as "site"
  - a. Value options default to "Site PI," "Current," and "Former"

Complete data entry: Add all study teammates to the Contact column. In addition, enter optional fields as desired.

 Note: there is no way to enter contacts on mass, unlike other field types. Manual entry during setup is the only method of entering these data.

## **Manuscript Tracking Data Dictionary**

| Variable             | Description                                                                       | Variable Type            |
|----------------------|-----------------------------------------------------------------------------------|--------------------------|
| Manuscript_MainSheet | Variables                                                                         |                          |
| PID                  | Tracking number used to help track papers. This                                   | Auto-Number/System       |
|                      | number is generated automatically by Smartsheet.                                  | ,                        |
| PID-Title            | Combines the short title, PID, and first author name into                         | Text/Number              |
|                      | one field for ease of referencing on reports.                                     |                          |
| Short Title          | Short Title of the manuscript that's easier for                                   | Text/Number              |
|                      | referencing. For tasks (child rows of the manuscript -                            |                          |
|                      | optional on this sheet) this will be the name of the task.                        |                          |
| First Author         | In the context of the tracking system, we only allow 1                            | Contact List             |
|                      | first author (even if there is more than one first author).                       |                          |
|                      | This person will be asked to provide updates to the                               |                          |
|                      | tracking system monthly (if automation feature                                    |                          |
| Full Title           | Full title of the manuscript. Early in the manuscript                             | Text/Number              |
|                      | development process, it's ok for this to be a working title.                      |                          |
|                      | After the manuscript is submitted, this should match the                          |                          |
|                      | title sent to the journal.                                                        |                          |
| Start Date           | Start date of when the manuscript is tracked (this can be                         | Date                     |
|                      | when the manuscript topic is first identified, when the                           |                          |
|                      | concept sheet is submitted, etc.).                                                |                          |
| Target Submission    | The planned date of submission, this will not necessarily                         | Date                     |
| Date                 | be the actual submission date. This is also different from                        |                          |
|                      | the Publication Date (another field of this sheet). This                          |                          |
|                      | date should be used for management and coordination                               |                          |
|                      | of manuscripts.                                                                   |                          |
| Status               | Status of the manuscript: potential, concept,                                     | Dropdown (Single Select) |
|                      | planning/design, analysis, writing, submission prep,                              |                          |
|                      | submitted, rejected/resubmit queue, accepted/published,                           |                          |
|                      | canceled/combined                                                                 |                          |
| Done                 | This box should be checked if the manuscript has been                             | Checkbox                 |
|                      | Accepted/Published and all other information added to                             |                          |
|                      | tracking. This box can be checked via an automation (if                           |                          |
|                      | the study activates that feature).                                                |                          |
| Status Sum           | This field summarizes the "Status" field into a high-level                        | Text/Number              |
|                      | classification. The categories are NS (Not Started), P                            |                          |
|                      | (Pending), S (Submitted), C (Complete), X (Canceled).                             |                          |
| Status Bar           | Visual representation of the stage of the manuscript.                             | Symbols                  |
| Impact               | Can be used to prioritize manuscripts and tasks. High,                            | Symbols                  |
| •                    | medium and low impacts can be designated.                                         |                          |
| Priority/Flag        | Can be used by workgroups or teams to assign numeric                              | Text/Number              |
|                      | priority designations to help manage workload.                                    |                          |
| At Risk              | If the "End Date" (aka the due date for tasks or the                              | Symbols                  |
|                      | target submission date for manuscripts) is in the past                            |                          |
|                      | AND the "Done" checkbox is unchecked, this flag will be                           |                          |
| Second Author        | Second author of the manuscript. Only one author is                               | Contact List             |
|                      | allowed in this field.                                                            |                          |
| Senior Author        | Senior Author(s), multiple authors are allowed in this                            | Contact List             |
|                      | field. They are listed in alphabetical order by first name.                       |                          |
| Co-Authors           | Co-Author(s), multiple people allowed. Listed in                                  | Contact List             |
|                      | alphabetical order by first name                                                  |                          |
| Co-Authors Cont      | Co-Author(s), multiple people allowed. Listed in                                  | Contact List             |
|                      | alphabetical order by first name. Use this column if the                          |                          |
|                      |                                                                                   | Ī                        |
|                      | "Co-authors" column has over 20 authors listed (the max allowed in contact lists) |                          |

## **Manuscript Tracking Data Dictionary**

| Variable                                   | Description                                                                               | Variable Type            |  |  |  |  |
|--------------------------------------------|-------------------------------------------------------------------------------------------|--------------------------|--|--|--|--|
| Notify with Changes                        | Person/people that should be notified if there are any                                    | Contact List             |  |  |  |  |
|                                            | changes to the associated row (if automation created and/or activated)                    |                          |  |  |  |  |
| Lead Site                                  |                                                                                           | Dropdown (Single Select) |  |  |  |  |
| Primary Analysis                           | Qualitative and quantitative primary analysis types                                       | Dropdown (Single Select) |  |  |  |  |
| Writing/Workgroup(s                        | Writing or Working group that is sponsoring this                                          | Dropdown (Multi Select)  |  |  |  |  |
| )                                          | manuscript                                                                                | Bropaewii (Maiti Goloot) |  |  |  |  |
| Notes                                      | Notes that are entered into the tracking system                                           | Text/Number              |  |  |  |  |
| Target Journal                             | Journal that the first author plans on submitting the                                     | Text/Number              |  |  |  |  |
|                                            | paper or the Journal that the manuscript was published.                                   |                          |  |  |  |  |
| Publication Date                           | Date manuscript was published.                                                            | Date                     |  |  |  |  |
| PMID                                       | PMID of published manuscript                                                              | Text/Number              |  |  |  |  |
| Citation                                   | Citation of published manuscript                                                          | Text/Number              |  |  |  |  |
| Short Title (PID)                          | Combination of short title and the PID, this is used for                                  | Text/Number              |  |  |  |  |
| , ,                                        | reports and dashboards                                                                    |                          |  |  |  |  |
| Modified By                                | Automated field that tracks the last person to make                                       | Text/Number              |  |  |  |  |
|                                            | changes to this row.                                                                      |                          |  |  |  |  |
| Modified                                   | Automated field that shows the time the last change was                                   | Text/Number              |  |  |  |  |
|                                            | made to this field.                                                                       |                          |  |  |  |  |
| Hierarchy                                  | This field is used to power a lot of reports and is useful if                             | Text/Number              |  |  |  |  |
|                                            | a study tracks tasks as child rows. Hierarchy = 0 is a                                    |                          |  |  |  |  |
|                                            | parent row, or the row containing the paper level                                         |                          |  |  |  |  |
|                                            | information. Hierarchy = 1 is a child row, which are the                                  |                          |  |  |  |  |
| )/ N =: / A                                | rows that track manuscript tasks                                                          | - (A)                    |  |  |  |  |
| X_Num First Au                             | A count of first authors. Used for reporting                                              | Text/Number              |  |  |  |  |
| X_Num Second Au                            | A count of second authors. Used for reporting                                             | Text/Number              |  |  |  |  |
| X_Num Senior Au                            | A count of Senior Authors. Used for reporting.                                            | Text/Number              |  |  |  |  |
| X_Num Coauthors                            | A count of Coauthors (includes co-authors from "Co-                                       | Text/Number              |  |  |  |  |
| V Nove Tatal Acc                           | authors" column and "Co-authors cont")                                                    | T 4/N                    |  |  |  |  |
| X_Num Total Au                             | A count of total authors listed on the manuscript, used for one of the dashboard reports. | Text/Number              |  |  |  |  |
| X_Last Name                                | Extracts the first authors last name and first initial. Used                              | Text/Number              |  |  |  |  |
| X_Last Name                                | for the PID-Title field.                                                                  | TOXUNUINDO               |  |  |  |  |
| PublishedQuarter                           | Quarter that the manuscript was published. In the                                         | Text/Number              |  |  |  |  |
|                                            | template, not used for any dashboards or reports, but we                                  |                          |  |  |  |  |
|                                            | kept this field because it might be useful for future                                     |                          |  |  |  |  |
|                                            | reports that the SmartSheet admin wants to create.                                        |                          |  |  |  |  |
| Automation Workflow - Manuscript_MainSheet |                                                                                           |                          |  |  |  |  |
| Change Notification                        | When the status, target submission date, first author, or                                 |                          |  |  |  |  |
| -                                          | target journal is changed, a message is sent to people                                    |                          |  |  |  |  |
|                                            | listed in the "Notify with Changes" cell.                                                 |                          |  |  |  |  |
| Check Done when                            | After text is entered in the "Citation" field for manuscripts                             |                          |  |  |  |  |
| Citation Added and                         | with a status of "Accepted/Published", the "Done"                                         |                          |  |  |  |  |
| Paper Published                            | checkbox is automatically checked. This drives some of                                    |                          |  |  |  |  |
|                                            | the reports that help manage which manuscripts have                                       |                          |  |  |  |  |
|                                            | the data entry completed related to published                                             |                          |  |  |  |  |
| Congratulations on                         | When the status is "Accepted/Published" and "Done" is                                     |                          |  |  |  |  |
| Recent                                     | checked, a congratulations message is sent to everyone                                    |                          |  |  |  |  |
| Accepted/Published                         | listed as authors and provides everyone with the citation                                 |                          |  |  |  |  |
|                                            | entered in the SmartSheet.                                                                |                          |  |  |  |  |

## **Manuscript Tracking Data Dictionary**

| Variable               | Description                                                    | Variable Type            |
|------------------------|----------------------------------------------------------------|--------------------------|
| Update Request –       | Sends a monthly email to the first author requesting           |                          |
| Manuscripts            | updates to the manuscript. This includes the following         |                          |
| (Pending/Not           | fields: full title, target submission date, authorship fields, |                          |
| Started)               | status, target journal, writing/workgroup, short title         |                          |
| Update Request –       | Sends reminder email requesting updates to first               |                          |
| Manuscripts            | authors that did not respond to the first request              |                          |
| (Pending/Not           | ' '                                                            |                          |
| Manuscript: Authorship |                                                                |                          |
| Last Name              | Extracts the last name from the Contact. This will be          | Text/Number              |
|                        | used for some of the graphs.                                   |                          |
| Contact                | Name of the study teammate. This field is used to              | Contact List             |
|                        | reference the Manuscript_MainSheet when calculating            |                          |
|                        | the counts.                                                    |                          |
| Site                   | Optional, site of the study teammate                           | Dropdown (Single Select) |
| Role                   | Optional, track if person is a site PI, former, or current     | Dropdown (Single Select) |
|                        | study teammate                                                 | , , ,                    |
| 1st Au Count           | For the person listed in the "Contact" field, how many         | Text/Number              |
|                        | times are they listed as first author on a manuscript. This    |                          |
|                        | counts all manuscripts except ones with a status of "X"        |                          |
|                        | (Canceled/Combined)                                            |                          |
| 2nd Au Count           | For the person listed in the "Contact" field, how many         | Text/Number              |
|                        | times are they listed as second author on a manuscript.        |                          |
|                        | This counts all manuscripts except ones with a status of       |                          |
|                        | "X" (Canceled/Combined)                                        |                          |
| Senior Au Count        | For the person listed in the "Contact" field, how many         | Text/Number              |
|                        | times are they listed as senior author on a manuscript.        |                          |
|                        | This counts all manuscripts except ones with a status of       |                          |
|                        | "X" (Canceled/Combined)                                        |                          |
| Coauthor Au Count      | For the person listed in the "Contact" field, how many         | Text/Number              |
|                        | times are they listed as coauthor on a manuscript. This        |                          |
|                        | counts all manuscripts except ones with a status of "X"        |                          |
|                        | (Canceled/Combined)                                            |                          |
| Total Authorship       | For the person listed in the "Contact" field, how many         | Text/Number              |
|                        | times are they listed as any kind of author on a               |                          |
|                        | manuscript. This counts all manuscripts except ones            |                          |
|                        | with a status of "X" (Canceled/Combined)                       |                          |
| Coauthor Column        | For the person listed in the "Contact" field, how many         | Text/Number              |
|                        | times are they listed in the coauthor column on a              |                          |
|                        | manuscript. This is combined with the Coauthor Cont            |                          |
|                        | Column to count total coauthor lists. This counts all          |                          |
|                        | manuscripts except ones with a status of "X"                   |                          |
|                        | (Canceled/Combined)                                            |                          |
| Coauthor Cont          | For the person listed in the "Contact" field, how many         | Text/Number              |
| Column                 | times are they listed in the coauthor column on a              |                          |
|                        | manuscript. This is combined with the Coauthor Column          |                          |
|                        | to count total coauthor lists. This counts all manuscripts     |                          |
|                        | except ones with a status of "X" (Canceled/Combined)           |                          |